## **Frequently Asked Questions for Listing Related Matters e-Forms**

## **(Last updated on 11 June 2021)**

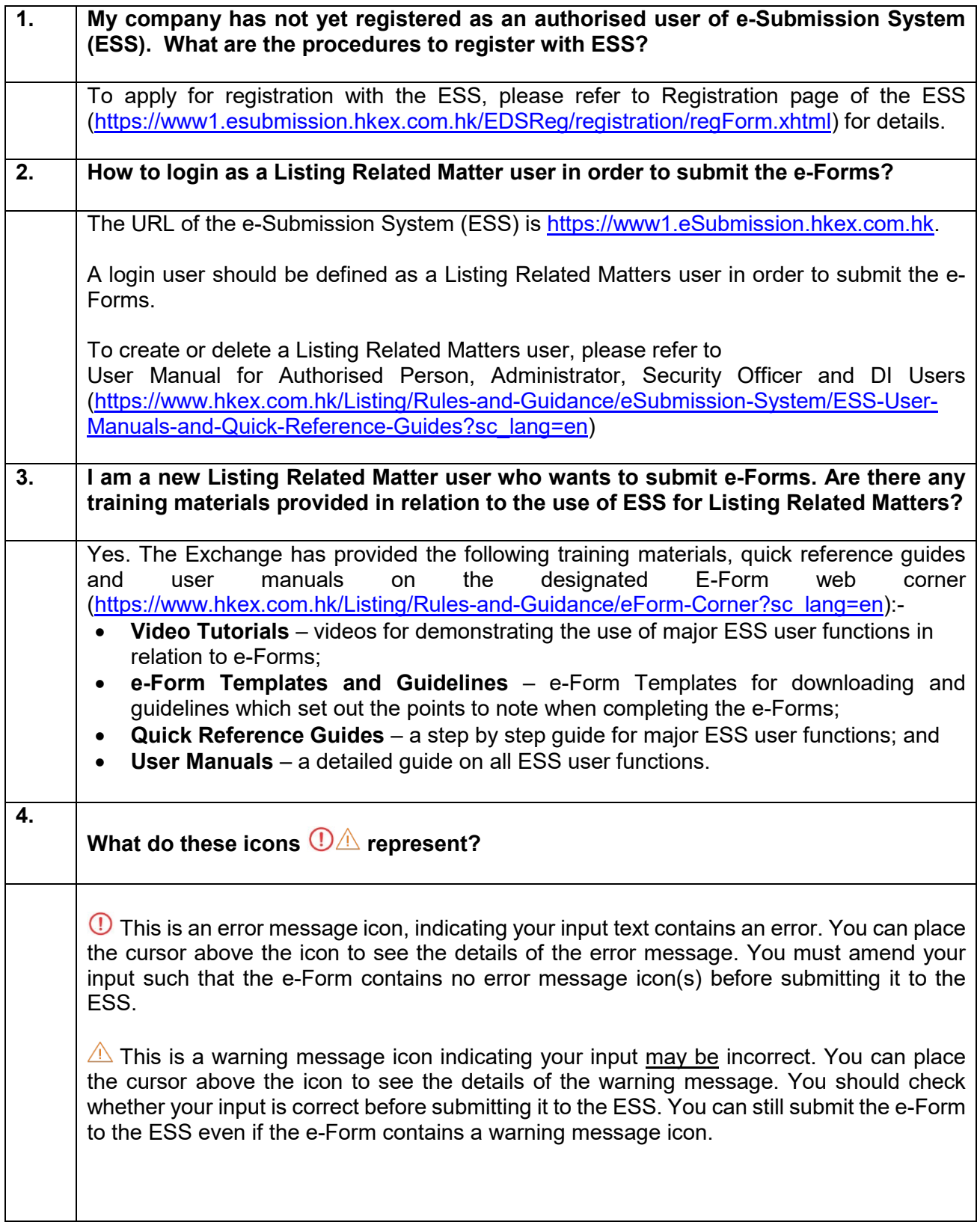

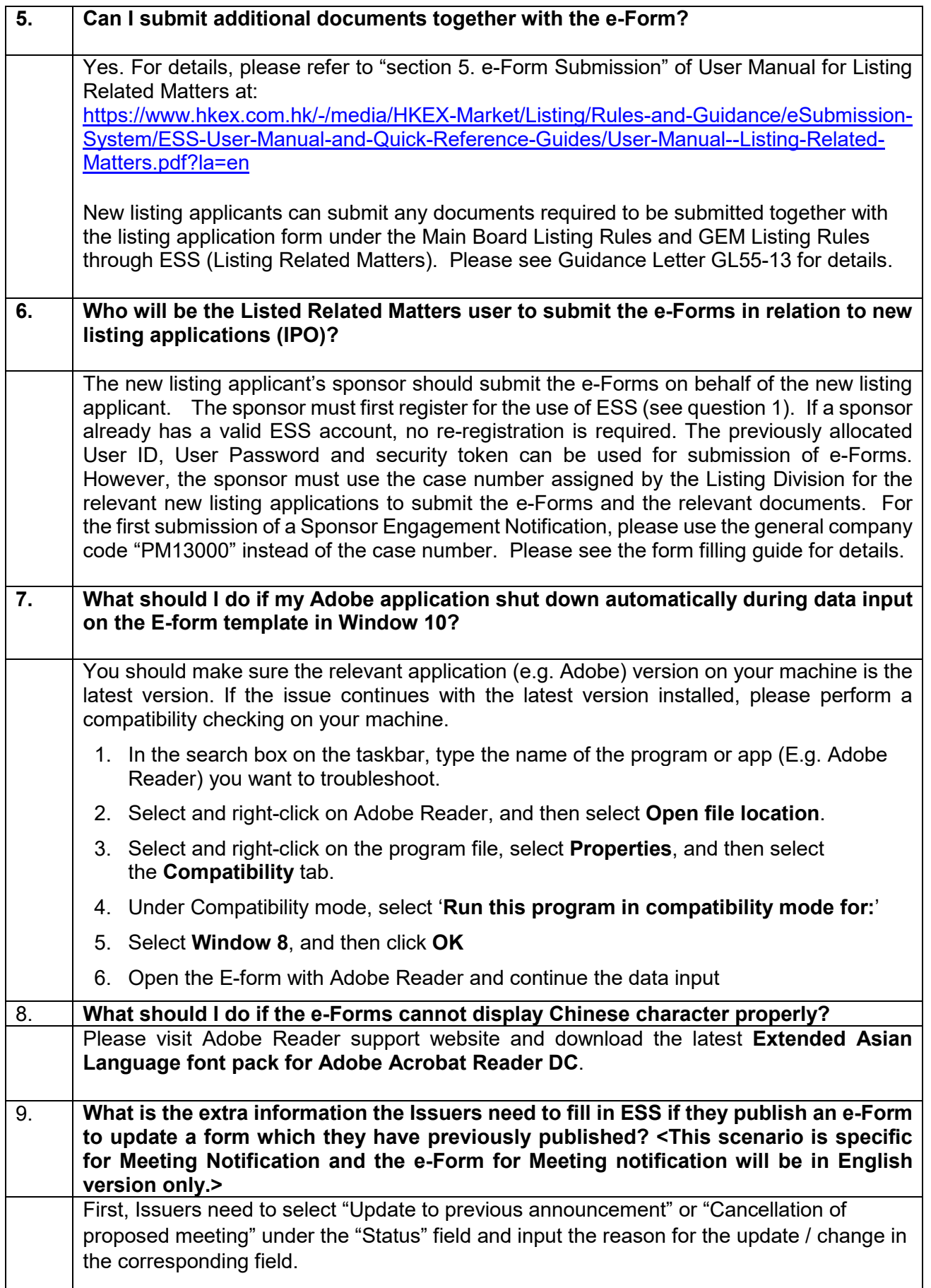

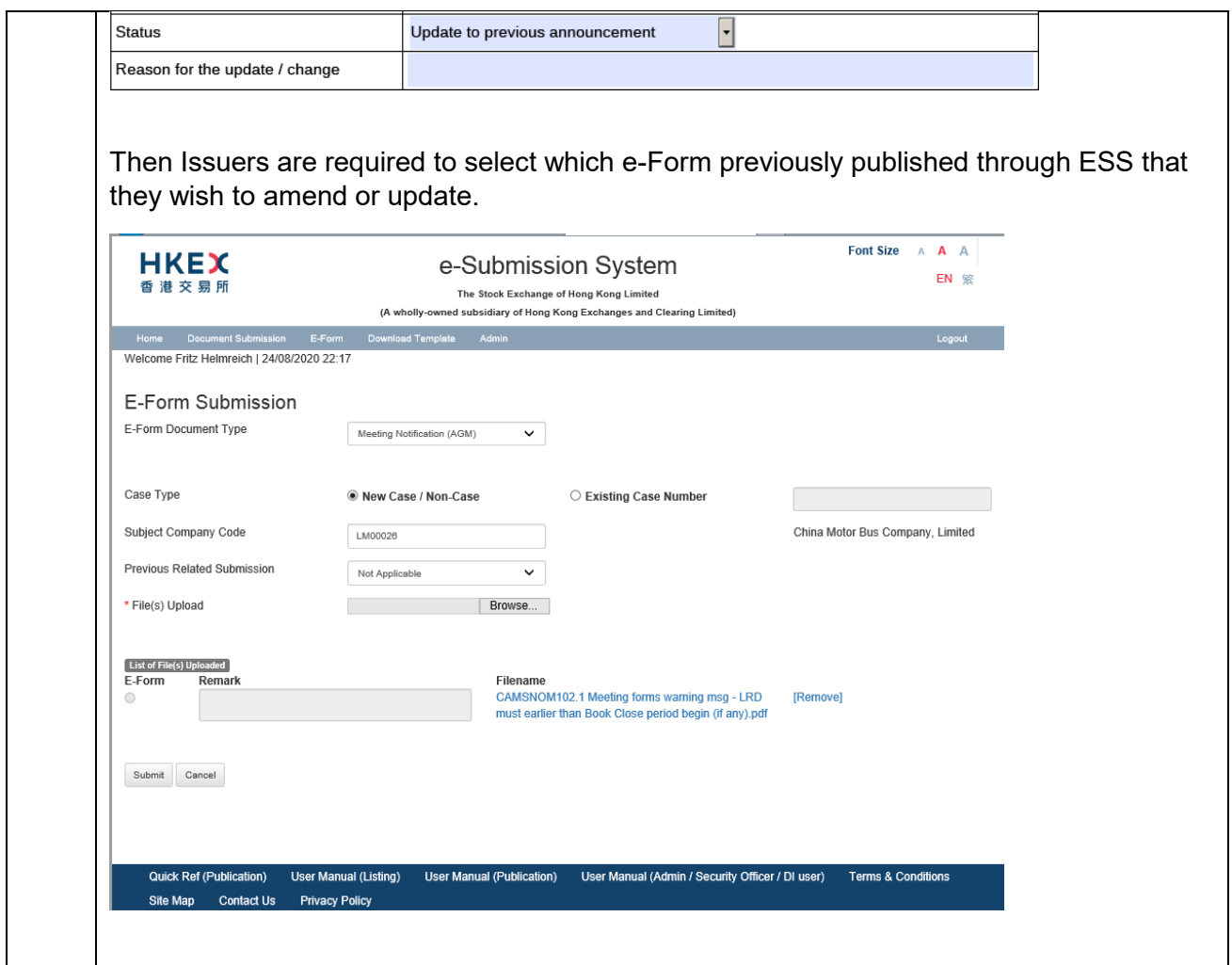